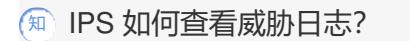

IPS[防攻击](https://zhiliao.h3c.com/questions/catesDis/253) **[王英凯](https://zhiliao.h3c.com/User/other/81298)** 2023-09-12 发表

问题描述 IPS 如何查看威胁日志? 解决方法

适用系列:通用

安全策略中引用了IPS策略。 登录设备,找到监控→安全日志→威胁日志,如下:

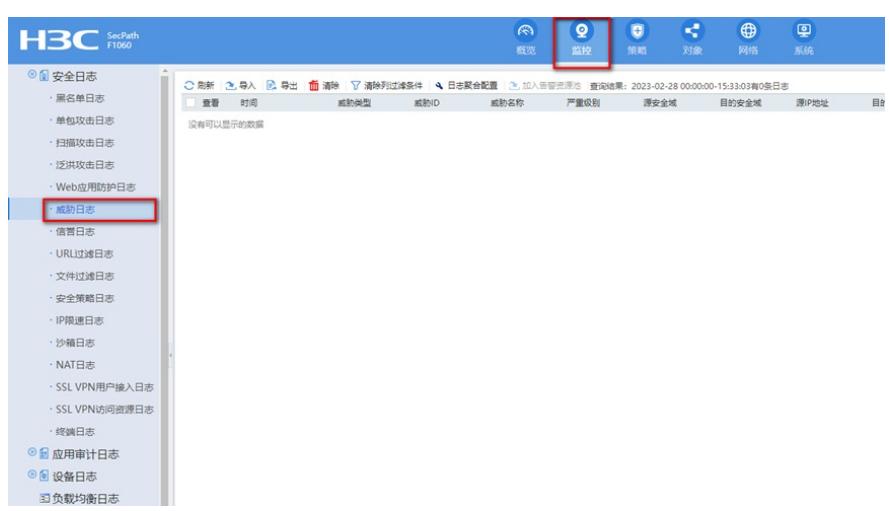